## **IN ATENȚIA STUDENȚILOR CARE DORESC SĂ ACHITE TAXA DE REFACERE DE CREDITE**

Pentru achitarea taxei de refacere credite în contul UMS la disciplinele nepromovate din anii anteriori sem I, modulul I, vă rugăm să respectați pașii care trebuie urmați. Din contul dumneavoastră UMS intrați în:

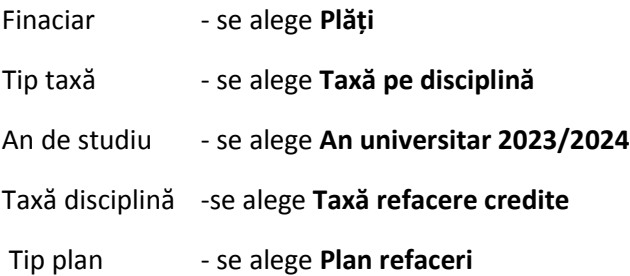